## ASSOCIATIONS SOCIALES

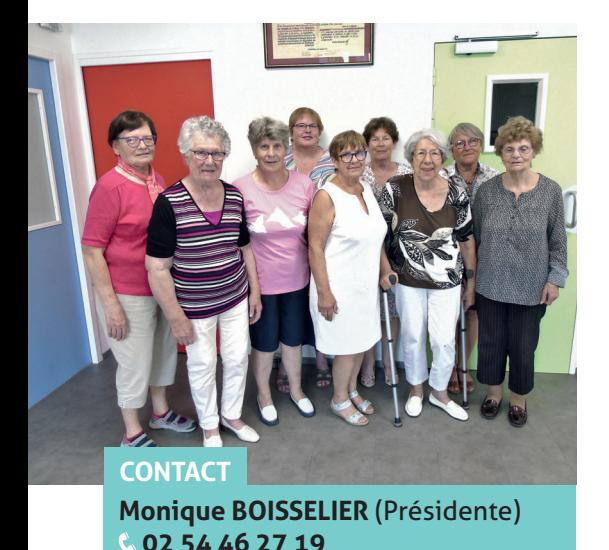

## **Cercle de Loisirs**

Propose des travaux manuels tels que le patchwork, le tricot, la broderie au ruban : broderie traditionnelle et point compté

**Jour d'activité :** jeudi de 14 h à 18 h **Lieu d'activité :** L'Atelier

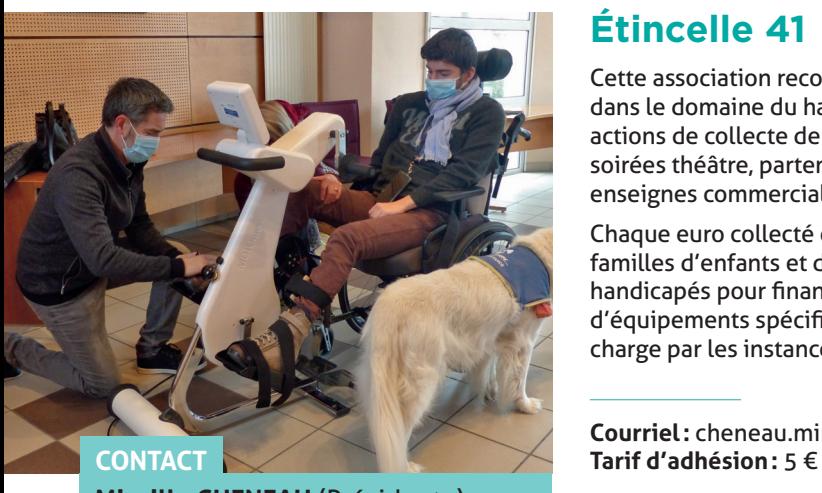

**Mireille CHENEAU** (Présidente)  **02 54 78 86 68**

## **Étincelle 41**

Cette association reconnue d'intérêt général dans le domaine du handicap organise des actions de collecte de fonds: brocantes, soirées théâtre, partenariats avec des enseignes commerciales…

Chaque euro collecté est redistribué aux familles d'enfants et de jeunes adultes handicapés pour financer des besoins d'équipements spécifiques, non pris en charge par les instances officielles.

**Courriel :** cheneau.mireille@orange.fr

## **Faire Aider Faire**

L'objectif : travailler ensemble sur des projets favorisant l'échange et les rencontres par le biais du "bricolage".

Bricoleurs du dimanche passionnés et novices pourront faire vivre leurs idées.

**Courriel :** encv41@hotmail.com Jour d'activité : Tous les 1<sup>ers</sup> samedis du mois de 10h à 12h et de 14h à 17h30 **Lieu d'activité :** Local des associations, rue du Château d'eau

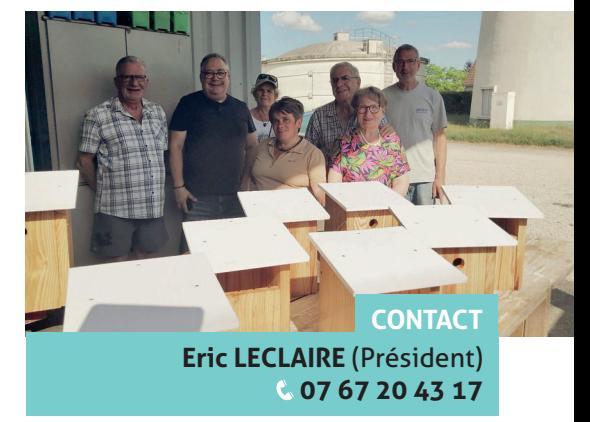

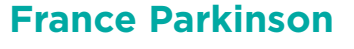

Le groupe local du Blaisois France Parkinson propose aux patients et aux aidants, de l'écoute, des échanges et des conférences sur la maladie et sa prise en charge ainsi que des activités physiques adaptées et des sorties culturelles, récréatives favorisant la convivialité et le maintien du lien social.

> **Courriel :** comite41@franceparkinson.fr **Jours d'activité hors vacances scolaires :**

Salle La Grange : le mercredi deux fois par mois accueil, activités ludiques, gym mémoire, atelier de la voix Parc des Mées : le vendredi 10h45 marche nordique adaptée En d'autres lieux : gym adaptée, sophrologie, groupe de parole, danse en ligne, art floral, etc.

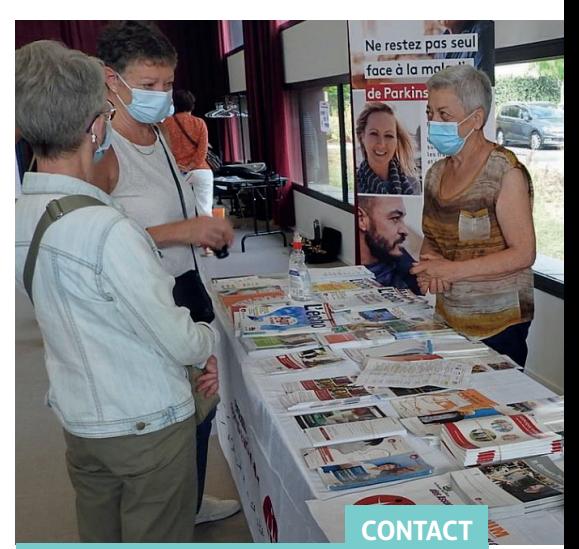

**Xavier LAHOUSTE** (Délégué FP41)  **06 89 30 20 10**